Paweł Rajba [pawel@cs.uni.wroc.pl](mailto:pawel.rajba@gmail.com) [http://itcourses.eu/](http://kursy24.eu/)

### **Application Security Verification**

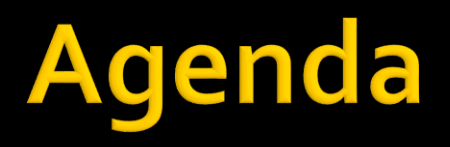

- **Introduction & terminology**
- Why penetration tests?
- **Type of test & methodology**
- **Overview for the application part**
- **Review of tools and frameworks**
- **v** Vulnerable applications
- WebGoat

# Introduction & terminology

- **v** Vulnerability scan
	- **Review a vulnerabilities, potentials "ways" used by hacker**
- **Vulnerability management** 
	- Managing vulnerabilities, deciding what to do and how to prioritize
- **Penetration test a.k.a. pentest** 
	- Attacking a system in order to see if it is possible to break into
	- May test different areas of environment: IDS, IPS, WAF, OS, App
		- Usually we consider **infrastructure part** and **application part**
	- **Pentest requires permission from the system owner (!)**
- **Exploit** 
	- A piece of software that take advantage from a vulnerability
	- Usually deliver a payload to a target system
- **Payload** 
	- A piece of software that grants access to the system after it has been exploited

# **Example**

#### **Example 1**

- **Vulnerability** 
	- **E** Buffer overflow
- **Exploit** 
	- **A memory address**
- Payload
	- A code to executed
- **Example 2** 
	- **Vulnerability** 
		- SQL Injection
	- **Payload which can be used to exploit vulnerability** 
		- **Prepared SQL statement**

## **Why penetration tests?**

- **Why to perform a penetration test** 
	- **Prevent a data breach find weakness and make** system tight and better protected
	- **Test security controls like firewalls, WAFs, IDSs, etc.**
	- **Ensure security level before put to production**
	- **Find areas where to put effort and money in future** development
	- Compliance with certifications or other regulations
		- E.g. PCI DSS [\(https://www.pcisecuritystandards.org/\)](https://www.pcisecuritystandards.org/)

# **Type of tests & methodologies**

- **Usually we consider 2 types of tests** 
	- Black box
	- White box
		- But it is not so easy...
- There are a lot of methodologies and implied types
	- OWASP Web Application Penetration Testing (Testing Guide)
	- Web Application Security Consortium Threat Classification (WASC-TC)
	- Penetration Testing Execution Standard (PTES)
	- Open Source Security Testing Methodology Manual (OSSTMM)
		- Read more: <http://sekurak.pl/czego-ucza-metodologie-testow-penetracyjnych-cz-2/>
			- Let's see this document

# **Type of tests & methodologies**

■ So, according to the OSSTMM we have the following quadrant:

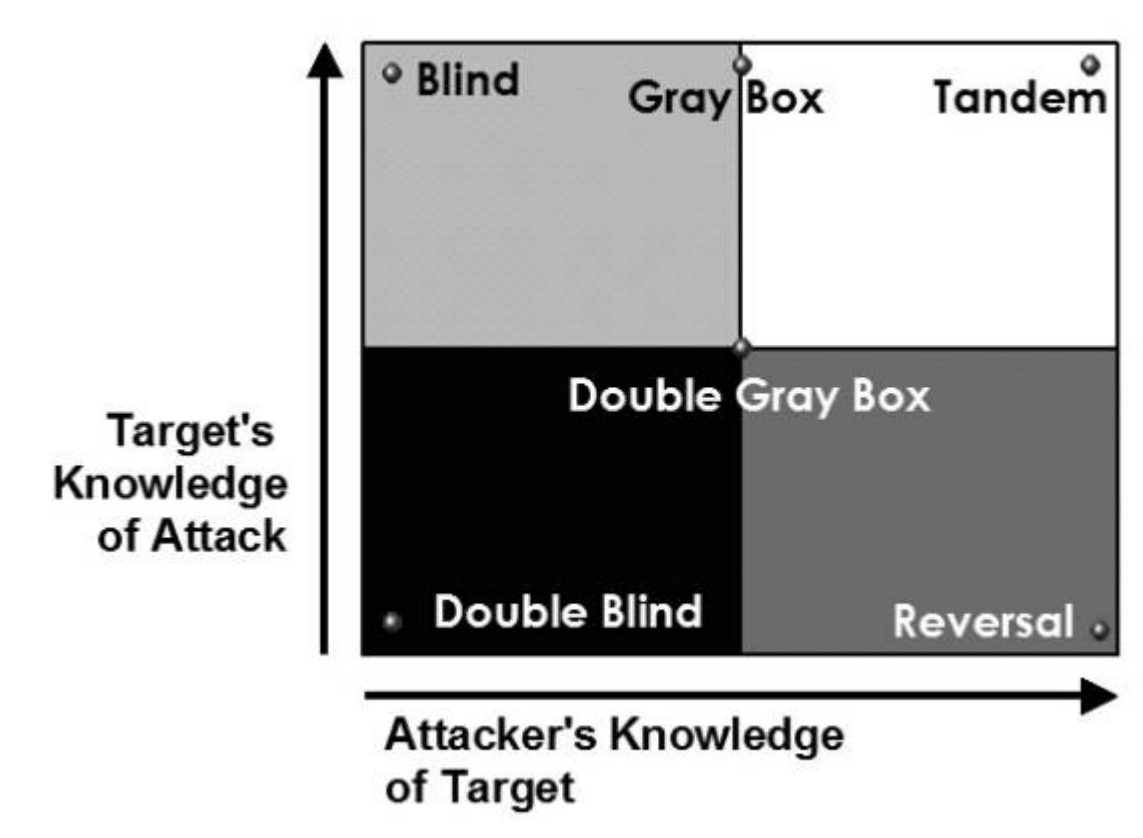

## Pentesting methodology

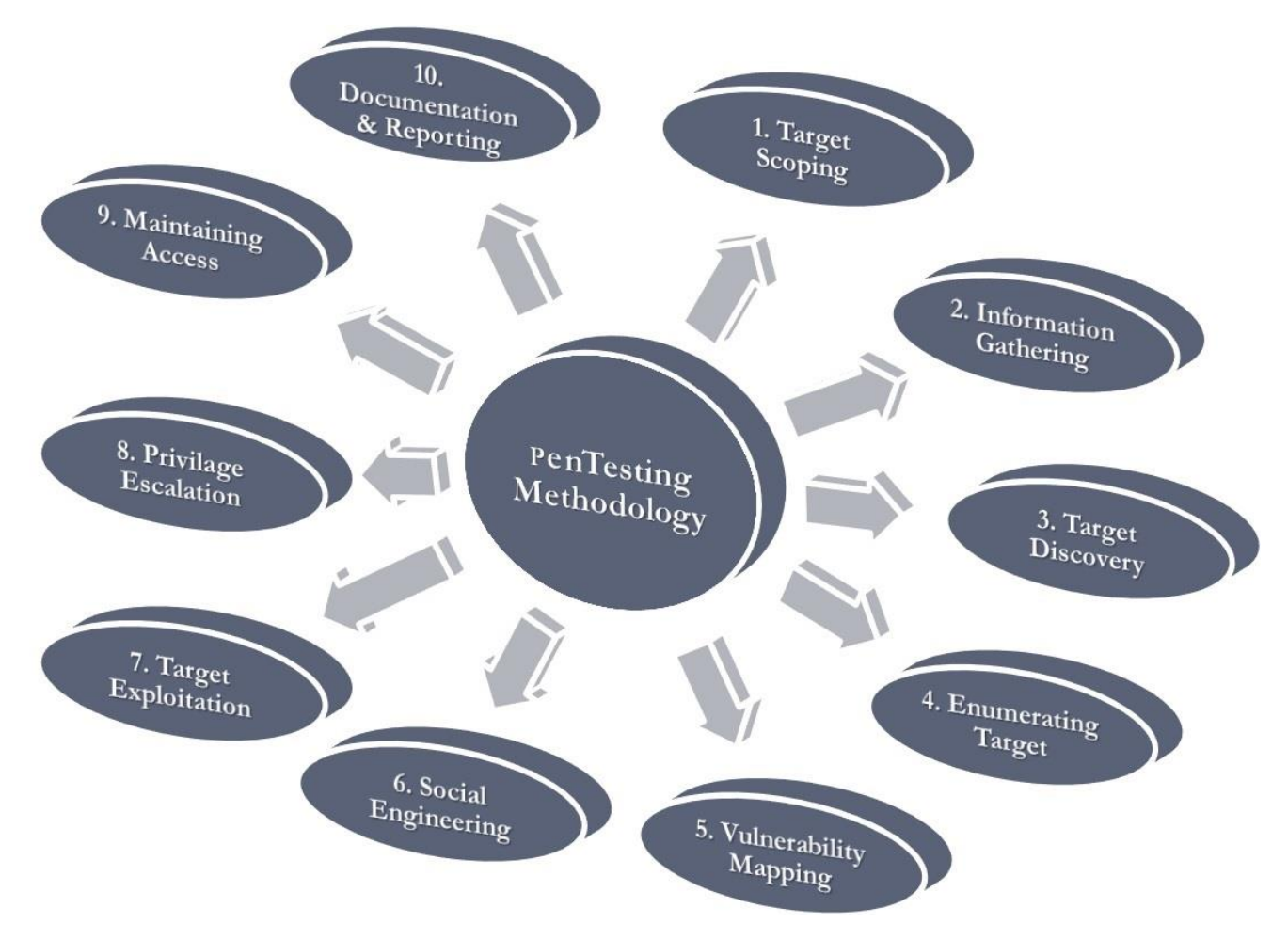

*<https://sekurak.pl/czego-ucza-metodologie-testow-penetracyjnych-cz-1/>*

# **Pentesting methodology**

- **Target Scoping** 
	- Define scope, methodology (black vs. white), who will know
- **Ending** Informaction Gathering
	- **Passive Info Gathering, from public sources: web browser, DNS, ...**
- **Target Discovery** 
	- **Semi-passive info gathering**
	- Active registration, starting to discover target, identifying networks, operating systems
- **Enumerating Target** 
	- **Scanning ports, IDS/IPS discovery, active search**
- **Vulnerability Mapping** 
	- Searching for vulnerabilities in common vulnerabilities databases, performing scans (blackbox, whitebox)
- **Social Engineering (optional)**
- **Target Exploitation**
- **Privilege Escalation**
- **Maintaing Access (backdoors, cleaning after hack)**
- **Documentation and Reporting**

*<https://sekurak.pl/czego-ucza-metodologie-testow-penetracyjnych-cz-1/>*

# **Overview for application part**

- **Main steps from application part perspective** 
	- Step 1
		- Initial activities
		- **EXECUTE: Test environment**
	- Step 2
		- Automated scanning
	- Step 3
		- Verification of discovered vulnerabilities
		- False positive elimination
	- Step 4
		- **Business Logic testing**
		- **EXEDENT Advanced manual exploitation**
	- Step  $5$ 
		- Reporting
		- Mitigation plan

# What if you have a lot of apps?

- **Automation**
- **Applications Vulnerability Scans** 
	- **HP Fortify, IBM AppScan**
- **Source code scan** 
	- **During typing vs. during building**
	- **How it works?**
- Potential scenario

# **Review of tools and frameworks**

#### ■ A lot of rankings

- [http://projects.webappsec.org/w/page/13246988/Web%20Application%20Security%20Sca](http://projects.webappsec.org/w/page/13246988/Web Application Security Scanner List) nner%20List
- [https://www.owasp.org/index.php/Category:Vulnerability\\_Scanning\\_Tools](https://www.owasp.org/index.php/Category:Vulnerability_Scanning_Tools)
- <http://sectools.org/tag/web-scanners/>
- **Some more popular solutions** 
	- Metasploit, Burpsuit, Acunetix, HP WebInspect, IBM AppScan, Retina, QualysGuard, Arachni Scanner
- **How to evaluate product? Short quide** 
	- [http://projects.webappsec.org/w/page/13246986/Web%20Application%20Security%20Scanner%](http://projects.webappsec.org/w/page/13246986/Web Application Security Scanner Evaluation Criteria) 20Evaluation%20Criteria

#### **• VERY IMPORTANT: Magic Quadrant from Gartner**

 [http://securityintelligence.com/gartner-magic-quadrant-for-application-security-testing-](http://securityintelligence.com/gartner-magic-quadrant-for-application-security-testing-2013/#.U44T5vl_sTs)2013/#.U44T5vl\_sTs

# **Vulnerable applications**

#### **Metasploitable**

- **The whole virtual machine**
- Indended to test Metasploit, but can be used for other purposes
- Available at:
	- <https://information.rapid7.com/metasploitable-download.html>
- **DIMASP Broken Web Applications Project** 
	- **Another virtual machine**
	- Available at:
		- **.** [https://www.owasp.org/index.php/OWASP\\_Broken\\_Web\\_Applications](https://www.owasp.org/index.php/OWASP_Broken_Web_Applications_Project) **Project**
- **Gruyere** application from Google University
	- **Vulnerable application with exercises attached**
	- Available at:
		- **•** <http://google-gruyere.appspot.com/>

## WebGoat

- A project from OWASP
- A set of exercises for playing with hacking
- Very good to understand weaknesses of apps
- **Home page of the project** 
	- [https://www.owasp.org/index.php/Category:OWASP\\_We](https://www.owasp.org/index.php/Category:OWASP_WebGoat_Project) bGoat\_Project
- **Bundled version** 
	- [https://webgoat.googlecode.com/files/WebGoat-5.4-](https://webgoat.googlecode.com/files/WebGoat-5.4-OWASP_Standard_Win32.zip) OWASP\_Standard\_Win32.zip
- $\blacksquare$  In order to start:
	- Run webgoat
	- Go to <http://localhost/WebGoat/attack>
	- **Put quest/quest credentials**

### **ASVS**

#### **• Application Security Verification Standard**

- [https://www.owasp.org/index.php/Category:OWASP\\_Application\\_Security\\_Verification\\_Standard\\_Project](https://www.owasp.org/index.php/Category:OWASP_Application_Security_Verification_Standard_Project)
- A checklist to verify a system
- A good starting point to develop your own "checklist"

#### **References**

- **More references** 
	- Video about Arachni
		- <http://www.securitytube.net/video/7024>
	- **Short introduction to penetration tests** 
		- <https://community.rapid7.com/docs/DOC-2248>
	- Introduction to Metasploit
		- [http://www.irongeek.com/i.php?page=videos/metasploi](http://www.irongeek.com/i.php?page=videos/metasploit-class) t-class